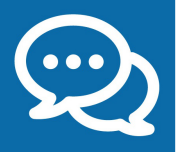

## **+ pratique : l'accueil personnalis sur rendez-vous é**

**Vous avez une question complexe et souhaitez être accueilli sur rendez-vous ?**  La quasi-totalité des centres des Finances publiques vous proposent de prendre rendez-vous en ligne sur *impots.gouv.fr* pour un rendez-vous au guichet ou même téléphonique ! Vous serez rappelé pour éviter un déplacement inutile ou reçu sans attente par un agent ayant préparé votre dossier.

**À noter :** Retrouvez la réponse à la plupart de vos questions sur *impots.gouv.fr* !

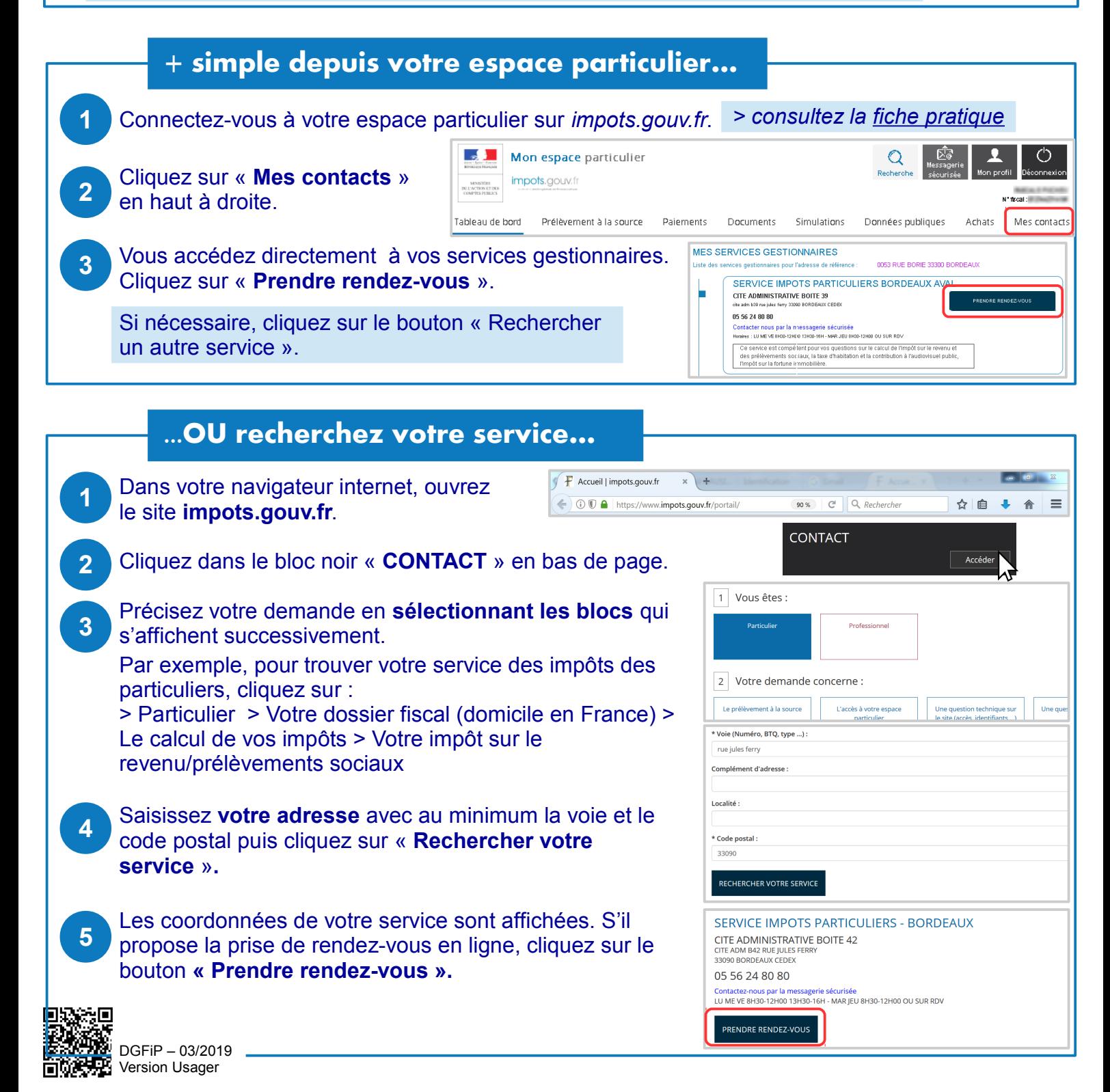

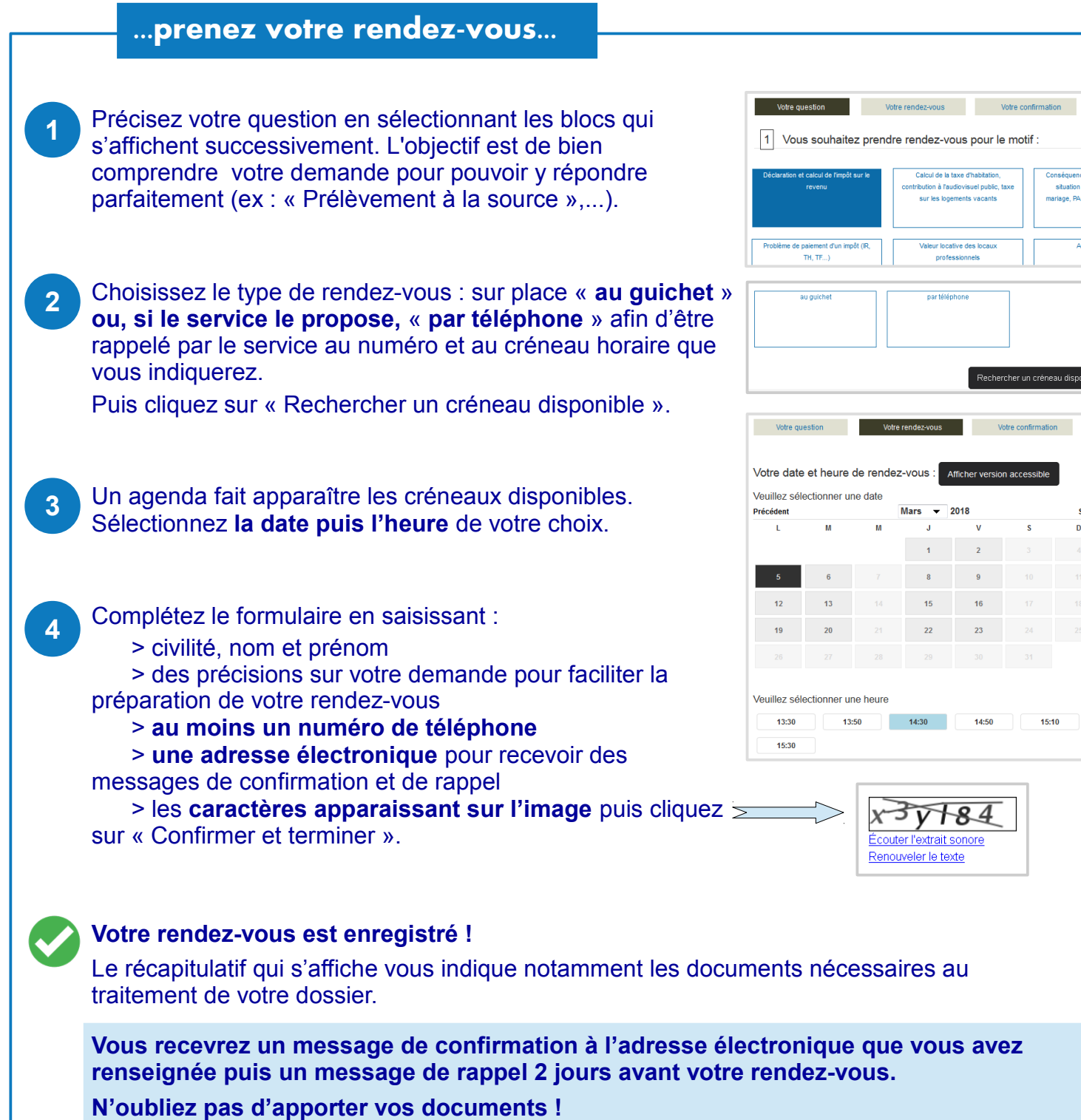

Conséquer situation fami iage, PACS, div

Autre d

réneau disponible

Suivant<br>D

 $15:10$